#### **DAFTAR PUSTAKA**

- [1] R. Ridlo And A. Hakim, "Model Energi Indonesia , Tinjauan Potensi Energy Terbarukan Untuk Ketahanan Energi Di Indonesia : Literatur Review," Vol. 1, No. 1, Pp. 1–11, 2020.
- [2] S. Saodah And S. R. I. Utami, "Perancangan Sistem Grid Tie Inverter Pada Pembangkit Listrik Tenaga Surya," Vol. 7, No. 2, Pp. 339–350, 2019.
- [3] A. Jaenul, S. Wilyanti, And A. L. Rifai, "Rancang Bangun Pemanfaatan Solar Cell 100 Wp Untuk Charger Handphone Di Taman Bambu Jakarta Timur," Pp. 194–198.
- [4] L. Iqbal And D. Samodrawati, "Seminar Nasional Trend 2 Rancang Bangun Stasiun Pengisian Daya Bateai Samrtphone Berbasis Panel Surya," Pp. 135–143, 2022.
- [5] S. Utara And I. Sebagai, "Implementasi Plts Di Desa Pulisan , Perwujudan Program Desa Energi," Pp. 762–767, 2021.
- [6] S. Shidqi, S. Sasmono, And Faisal Budiman, "Desain Sistem Charging Station Untuk Smartphone Sebagai Fasilitas Publik Menggunakan Panel Surya Off-Grid," Vol. 8, No. 5, Pp. 4276– 4282, 2021.
- [7] F. I. Pasaribu And M. Reza, "Rancang Bangun Charging Station Berbasis Arduino Menggunakan Solar Cell 50 Wp," *R E L E (Rekayasa Elektr. Dan Energi) J. Tek. Elektro*, Vol. 3, No. 2, Pp. 46–55, 2021.
- [8] B. N. Taofik, R. M. Imam, A. Zahroh, And R. E. Saputra, "Perancangan Dan Simulasi Sistem Charging Station Dengan Mempertimbangkan Tegangan Masuk Pada Buck-Boost Converter," Vol. 03, No. 1, Pp. 36–41, 2022.
- [9] M. Adhiyaksa, N. Buana, M. I. Ashari, And K. A. Widodo, "Stasiun Pengisian Daya Listrik Menggunakan Sensor Koin Untuk Akses Stop Kontak," Pp. 85–92, 2022.
- [10] G. H. Athharrizqa, P. Studi, T. Elektro, F. Teknik, And U. M. Surakarta, "Terminal Charger Menggunakan Coin Acceptor Dengan Sumber Panel Surya," 2023.
- [11] T. M. Sigalingging, "Rancang Bangun Alat Suplai Energi Ruangan Sterilisasi Menggunakan Sistem Tenaga Surya Sejarah Plts Di Indonesia," Vol. 5035, Pp. 178–186, 2021.
- [12] T. Haryanto, "Perancangan Energi Terbarukan Solar Panel Untuk Essential Load Dengan Sistem Switch," *J. Tek. Mesin*, Vol. 10, No. 1, P. 43, 2021, Doi: 10.22441/Jtm.V10i1.4779.
- [13] L. Mohammad, M. Khamim, A. Husna, And S. Pakpahan, "Pengembangan Sistem Hidroponik Otomatis-Modern Berbasis Panel Surya Dan Baterai ( Development Of Modern Automatic Hydroponic Systems Based On Solar Panels And Batteries )," Vol. 10, No. 1, 2021.
- [14] A. Jaenul, M. Manfaluthy, Y. Pramodja, And F. Anjara, "Pembuatan Sumber Listrik Cadangan Menggunakan Panel Surya Berbasis Internte Of Things ( Iot ) Dengan Beban Lampu Dan Peralatan Listrik Making A Backup Power Source Using Solar Panels Internet Of Things ( Iot ) Based With Light Loads And Electrical Applian," Vol. 1, No. 3, Pp. 143–156, 2022.
- [15] R. A. Pamungkas, T. Gunawan, And G. I. Hapsari, "Sistem" Pembayaran Loker Multi Rfid Menggunakan Verifikasi Sms Gateway," *E-Proceeding Appl. Sci.*, Vol. 5, No. 2, Pp. 1360– 1370, 2019.
- [16] M. D. Riski, "Rancang Alat Lampu Otomatis Di Cargo Compartment Pesawat Berbasis Arduino Menggunakan Push Botton Switch Sebagai Pembelajaran Di Politeknik Penerbangan Surabaya," Pros. *Semin. Nas. Inov. Teknol. Penerbangan*, Pp. 1- 9 2019
- [17] K. Fatmawati, E. Sabna, And Y. Irawan, "Design Of A Smart" Trash Can Using An Arduino Microcontroller-Based Proximity Senso," *Riau J. Comput. Sci.*, Vol. 6, No. 2, Pp. 124–134, 2020.
- [18] Saepudin Nirwan And Hafidz Ms, "871-Article Text-1481-1-10-20200824," *Ranc. Bangun Apl. Untuk Prototipe Sist. Monit. Konsumsi Energi List. Pada Peralat. Elektron. Berbas. Pzem-004t*, Vol. 12, No. 2, Pp. 23–24, 2020.
- [19] T. Kusuma And M. T. Mulia, "Perancangan Sistem Monitoring Infus Berbasis Mikrokontroler Wemos D1 R2," *Konf. Nas. Sist. Inf.*, Pp. 1422–1425, 2018.
- [20] S. Anwar, T. Artono, N. Nasrul, D. Dasrul, And A. Fadli, "Pengukuran Energi Listrik Berbasis Pzem-004t," *Pros. Semin. Nas. Politek. Negeri Lhokseumawe*, Vol. 3, No. 1, Pp. 272–276, 2019.
- [21] M. A. Darmawan, "Rancang Bangun Mppt Charger Controller Untuk Implementasi Solar Cell Berbasis Arduino," *Semin. Has. Elektro S-1 Itn Malang*, 2022.
- [22] D. Ramschie, L. Wenas, R. Katuuk, A. Ramschie, J. T. Elektro, And P. N. Manado, "Implementasi Sistem Proteksi Dan Automatic Transfer Switch (Ats) Pada Pembangkit Listrik Tenaga Surya (Plts)," Vol. 02, No. 01, Pp. 16–26, 2023.

## **LAMPIRAN A**

a. Pembuatan Kerangka Mekanik Charging station

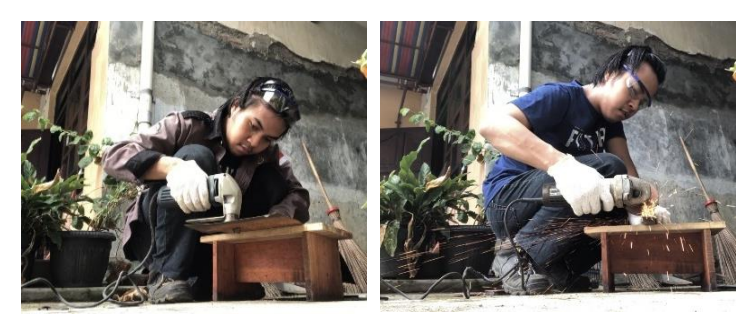

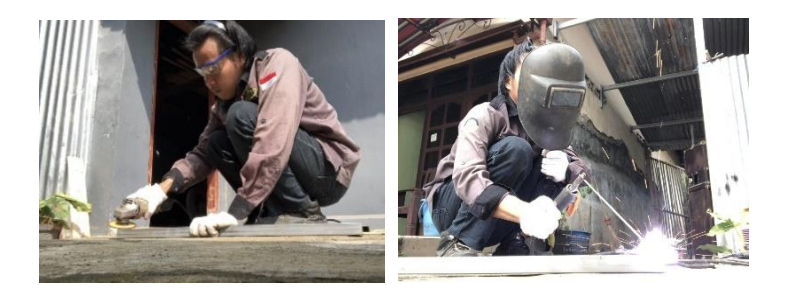

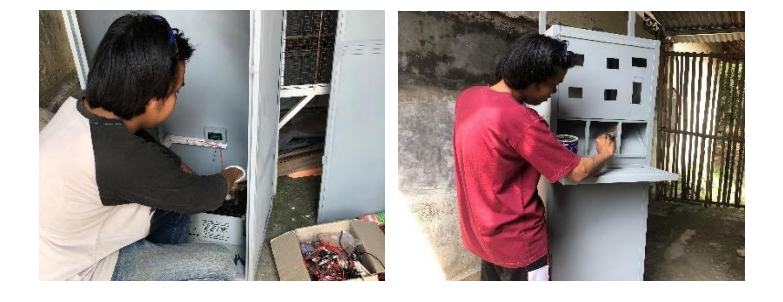

# b. Pengukuran Tegangan dan Arus

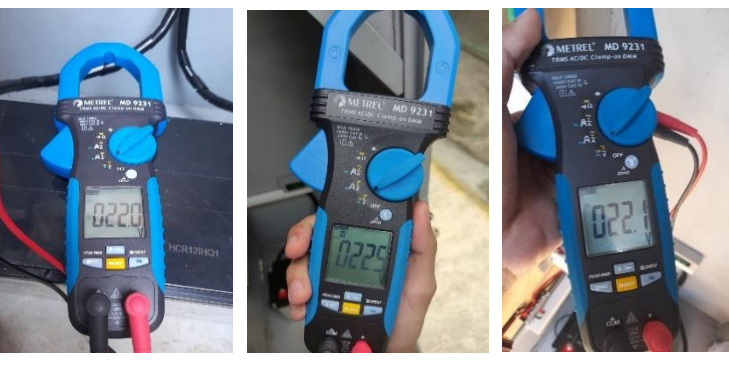

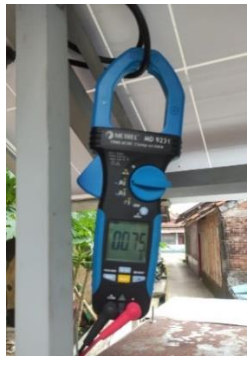

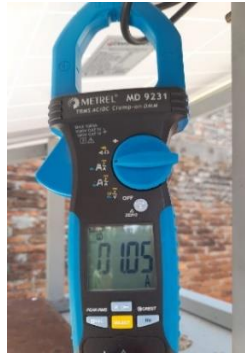

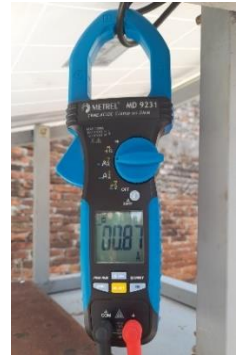

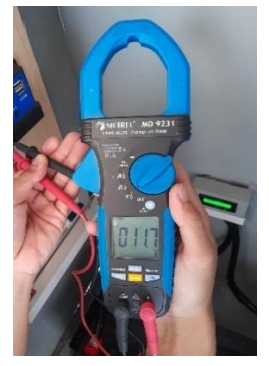

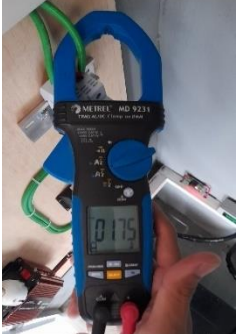

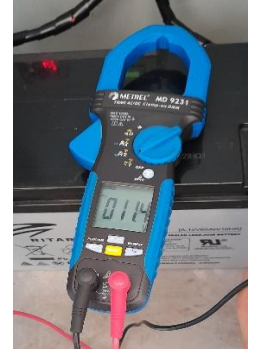

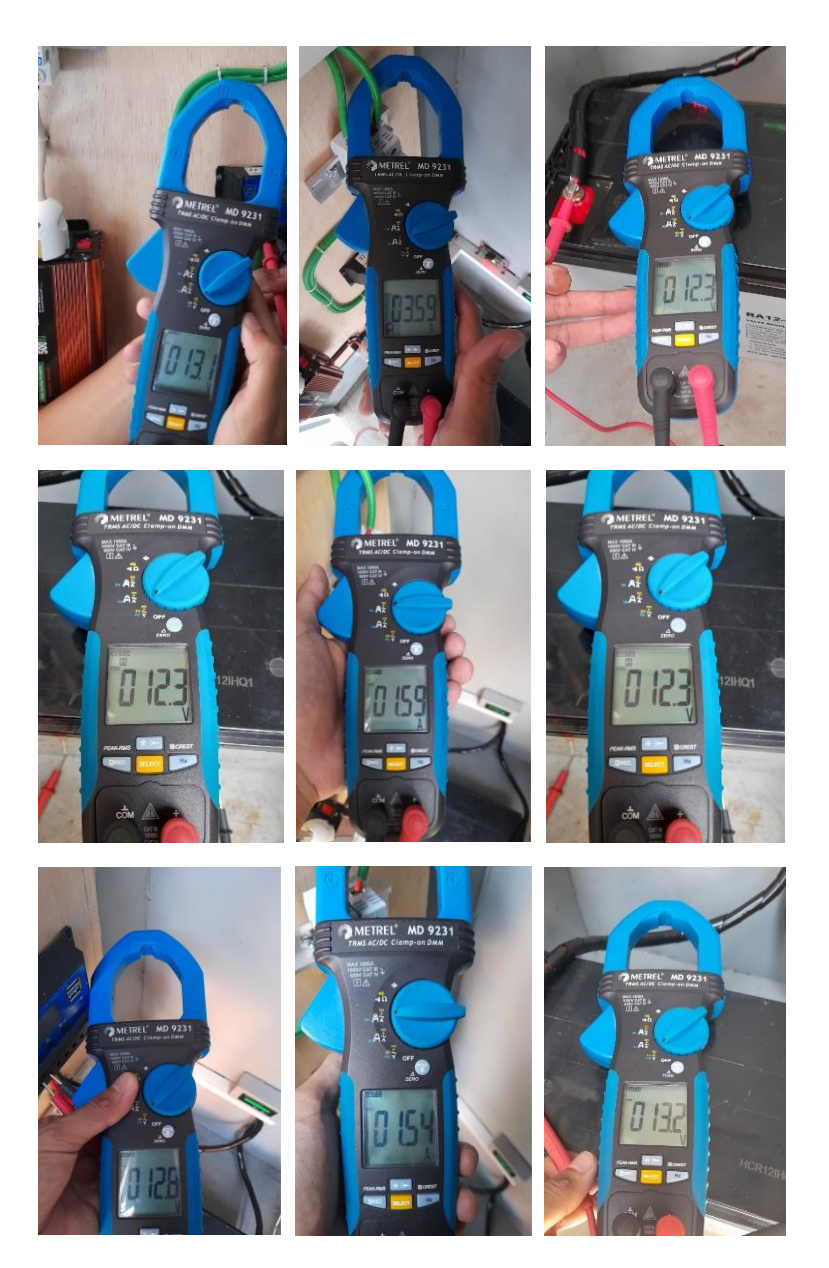

#### **LAMPIRAN B**

Kode pemograman #include <LiquidCrystal\_I2C.h> #include <Wire.h> #include <EEPROM.h>

LiquidCrystal I2C lcd $(0x27, 20, 4)$ ;

// pin-pin yang digunakan const int button  $pin1 = 22$ ; const int button  $pin2 = 24$ ; const int button\_pin $3 = 26$ ; const int button  $pin4 = 28$ ; const int ssrPins $[] = \{30, 31, 32, 33\}$ ; const int stopPins $[4] = \{23, 25, 27, 29\}$ ;

//variable untuk menentukan tombol ditekan atau tidak bool button  $pressed1 = false;$ bool button  $pressed2 = false;$ bool button\_pressed $3$  = false; bool button  $pressed4 = false;$ 

//variable berkaitan dengan ssr bool ssr\_state1, ssr\_state2, ssr\_state3, ssr\_state4 = false; float delay\_watt\_ssr = 0;

float delaySsr =  $20$ ; //variable setup coin acceptor int  $i = 0$ ; int coinsignal  $= 0$ ; byte total\_uang  $= 0$ ; bool tampilcoin = false; unsigned long rupiah  $= 0$ ;

//variable mills untuk multitask unsigned long waktuPrintLcd =  $0$ ; unsigned long waktuBacaPzem  $= 0$ ;

//variable sensor pzem float voltage1, current1, power1, energy1; float voltage2, current2, power2, energy2; float voltage3, current3, power3, energy3; float voltage4, current4, power4, energy4;

int koin  $= 0$ ;

//fungsi menampilkan lcd int display $Lcd = 1$ ; volatile bool buttonPressed = false; void handleInterrupt() { int buttonState = digitalRead(3); if (buttonState  $==$  LOW) {

```
buttonPressed = true;}
}
void toggleDisplay() {
 if (displayLcd == 1) {
  displayLcd = 2;
}
else {displayLcd = 1;}
}
```

```
//pembacaan interrupt coin acceptor pin 2 dijalankan difungsi ini
void tampungsignal() {
 coinsignal++;
 i = 0:
 tampilcoin = true;
```

```
//fungsi yang dijalankan sekali untuk inisialisasi
void setup() {
 Serial.begin(115200);
 EEPROM.get(0, total_uang);
 EEPROM.put(0, total_uang);
 total\_uang = 0;coinsignal = 0;
```
//inisialisasi awal sensor pzem pzemSetup();

```
//Inisialisasi mode pin
 pinMode(2, INPUT_PULLUP);
 attachInterrupt(digitalPinToInterrupt(2), tampungsignal, FALLING);
 pinMode(3, INPUT_PULLUP);
 attachInterrupt(digitalPinToInterrupt(3), handleInterrupt, CHANGE);
```

```
for (byte a = 0; a < 4; a^{++}) {
 pinMode(stopPins[a], INPUT_PULLUP);
 pinMode(ssrPins[a], OUTPUT);
 digitalWrite(ssrPins[a], LOW);
}
 pinMode(48, OUTPUT);
pinMode(button_pin1, INPUT_PULLUP);
pinMode(button_pin2, INPUT_PULLUP);
pinMode(button_pin3, INPUT_PULLUP);
pinMode(button_pin4, INPUT_PULLUP);
```
//print and inisialisasi lcd awal lcd.init(); lcd.backlight(); lcd.setCursor(1, 0); lcd.print(" Selamat datang di "); lcd.setCursor(2, 1); lcd.print("charging station"); lcd.setCursor(3, 2); lcd.print("coin acceptor");

```
delay(3000);
 lcd.clear();
 lcd.setCursor(1, 0);
 lcd.print("Tekan tombol start");
 lcd.setCursor(1, 1);
 lcd.print("jika ingin gunakan");
 lcd.setCursor(2, 2);
 lcd.print("charging station");
}
unsigned long kirimData;
void loop() {
```

```
i++:
 rupiah = total_uang * 100;
 Serial.println(rupiah);
 read_button();
// Memeriksa apakah tombol 1 ditekan pertama kali
 if (button_pressed1 == true ) {
  Serial.println("button 1 MENYALA");
  lcd.setCursor(0, 0);
  lcd.print("hanya coin 1000");
  displayLcd = 3;
  baca_sensor_koin();
```
}

// Memeriksa apakah tombol 2 ditekan pertama kali

```
if (button_pressed2) {
 Serial.println("button 2 MENYALA");
 lcd.setCursor(0, 0);
 lcd.print("hanya coin 1000");
 displayLcd = 3;baca_sensor_koin();
}
```

```
// Memeriksa apakah tombol 3 ditekan pertama kali
 if (button_pressed3) {
  Serial.println("button 3 MENYALA");
  lcd.setCursor(0, 0);
  lcd.print("hanya coin 1000");
  displayLcd = 3;
  baca_sensor_koin();
 }
```

```
// Memeriksa apakah tombol 4 ditekan pertama kali
 if (button_pressed4) {
  Serial.println("button 4 MENYALA");
  lcd.setCursor(0, 0);
  lcd.print("hanya coin 1000");
  displayLcd = 3;
  baca_sensor_koin();
 }
```

```
if (millis() >= waktuBacaPzem) {
  waktuBacaPzem = millis() + 100;
  baca_sensor_pzem();
}
//mematikan pin ssr
 if (energy1 >= delay_watt_ssr || digitalRead(23) == LOW) {
  ssr_off(30);}
 if (energy3 >= delay_watt_ssr || digitalRead(25) == LOW) {
  ssr_off(31);}
 if (energy2 >= delay_watt_ssr || digitalRead(27) == LOW) {
  ssr_off(32);}
 if (energy4 >= delay_watt_ssr || digitalRead(29) == LOW) {
  ssr\_off(33);}
 Serial.println(displayLcd);
 print_lcd();
 digitalWrite(48, LOW);
 if (buttonPressed) {
  toggleDisplay();
  buttonPressed = false;}
}
```
### **BIODATA PENULIS**

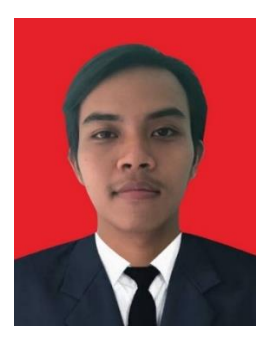

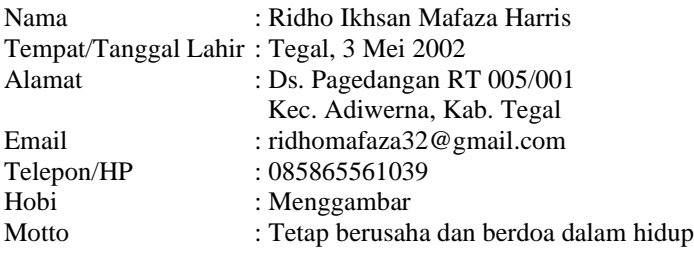

### **Riwayat Pendidikan**

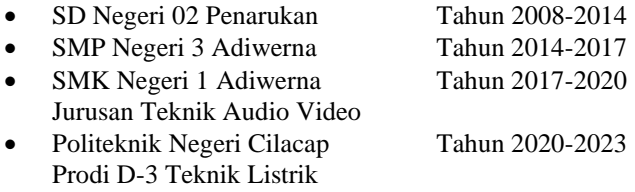

Penulis telah mengikuti seminar proposal pada tanggal 1 Agustus 2023 sebagai salah satu persyaratan untuk memperoleh gelar Ahli Madya (A.Md).